## **CSE 451: Operating Systems Winter 2007**

**Module 7 Semaphores and Monitors**

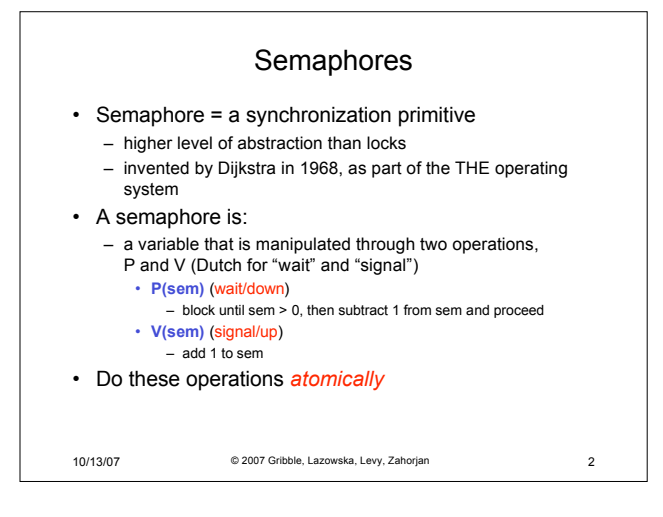

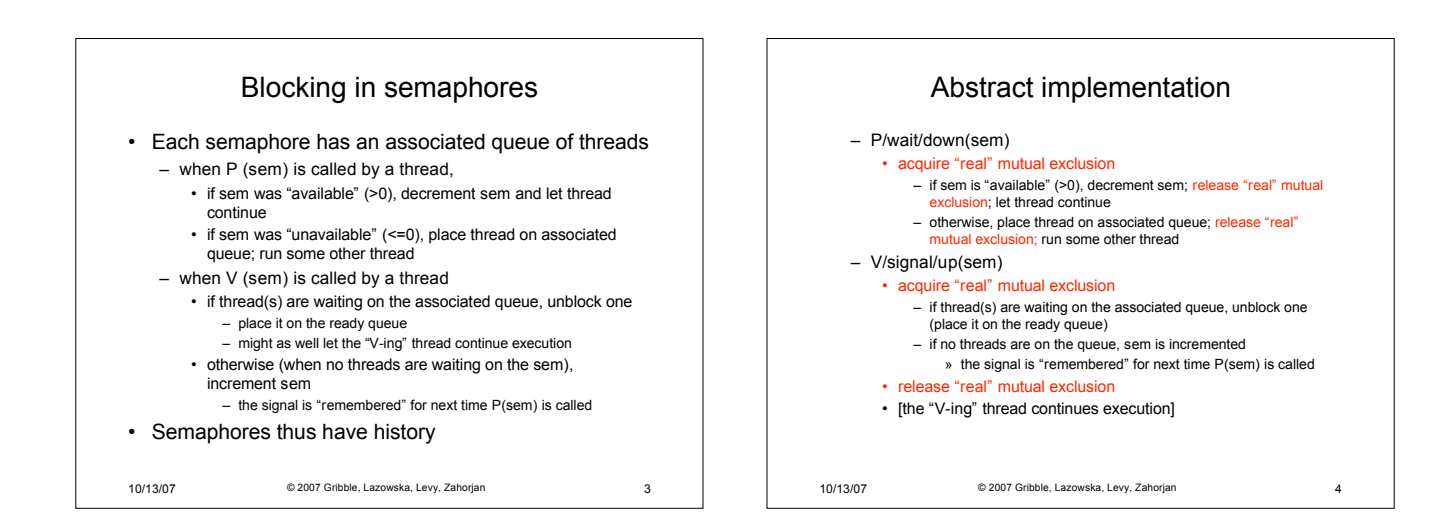

1

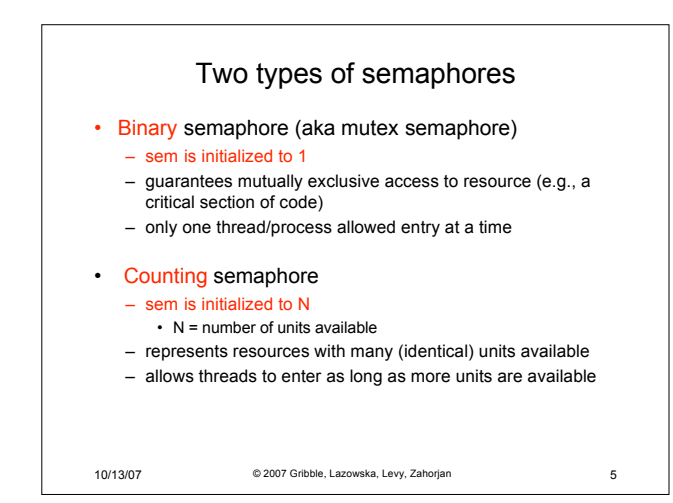

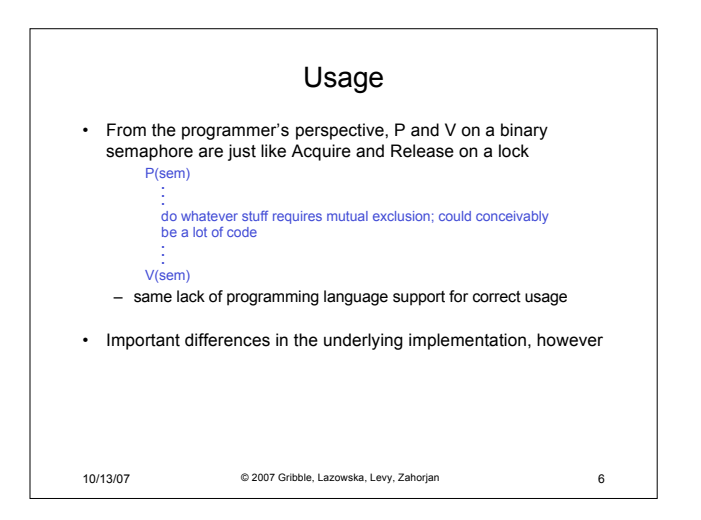

## Pressing questions

- How do you acquire "real" mutual exclusion?
- Why is this any better than using a spinlock (test-and-set) or disabling interrupts (assuming you're in the kernel) in lieu of a semaphore?

10/13/07 © 2007 Gribble, Lazowska, Levy, Zahorjan 7

- What if some bozo issues an extra V?
- What if some bozo forgets to P?

## Example: Bounded buffer problem

- *AKA* "producer/consumer" problem
	- there is a buffer in memory with N entries
	- producer threads insert entries into it (one at a time)
	- consumer threads remove entries from it (one at a time)
- Threads are concurrent
	- so, we must use synchronization constructs to control access to shared variables describing buffer state

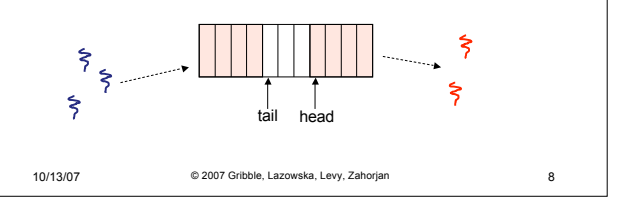

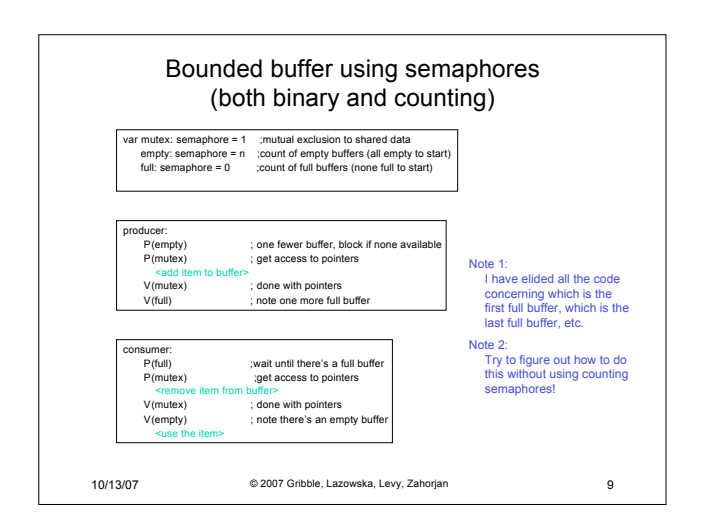

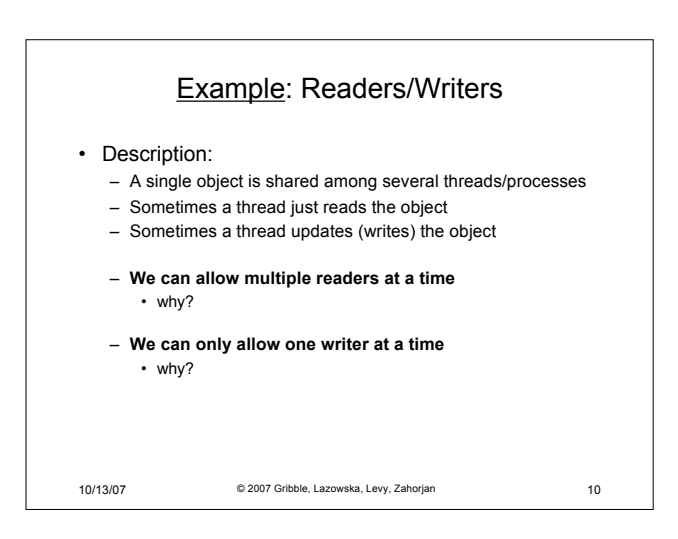

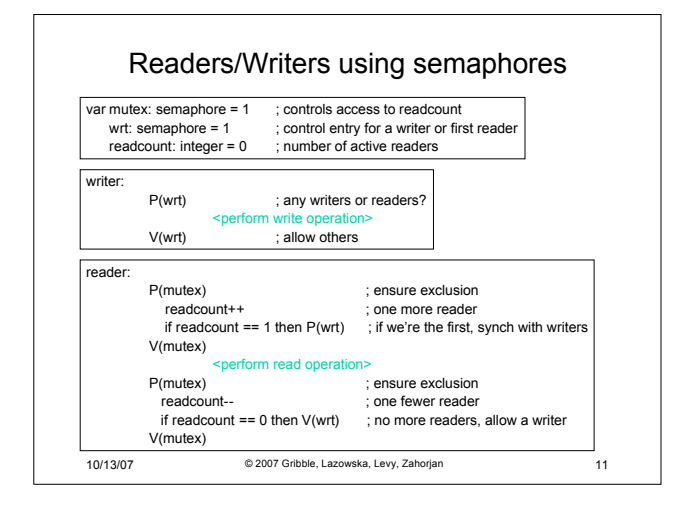

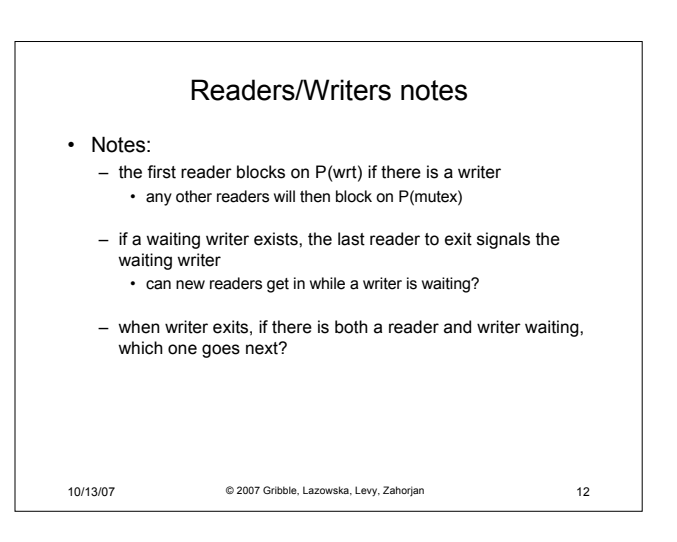

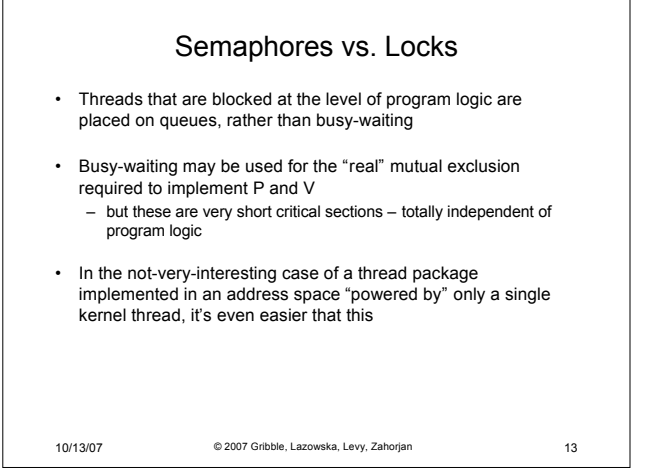

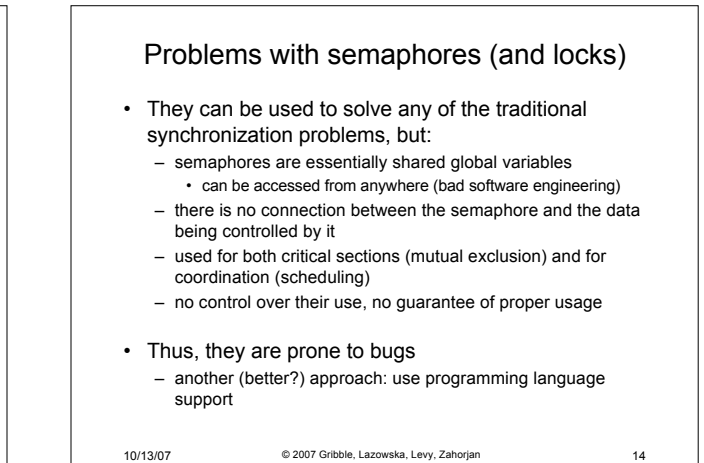

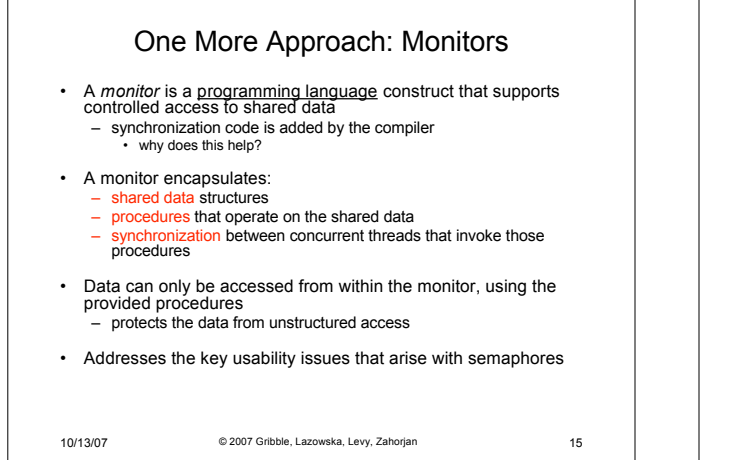

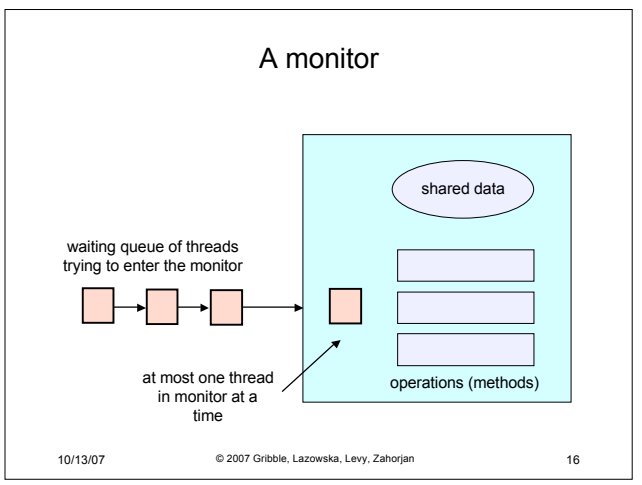

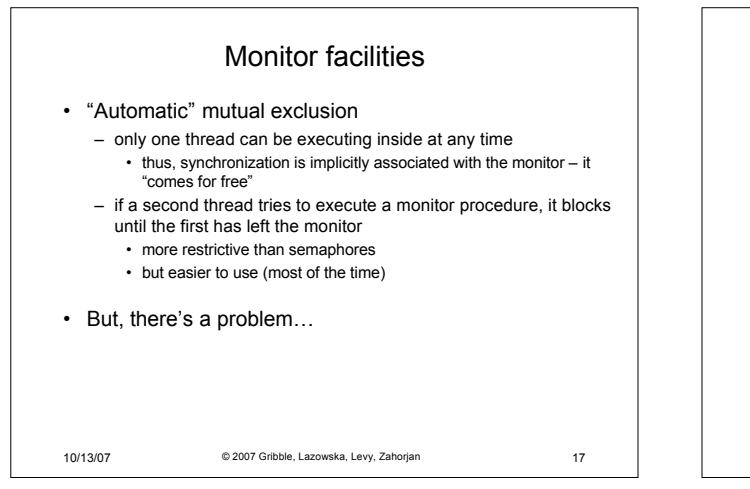

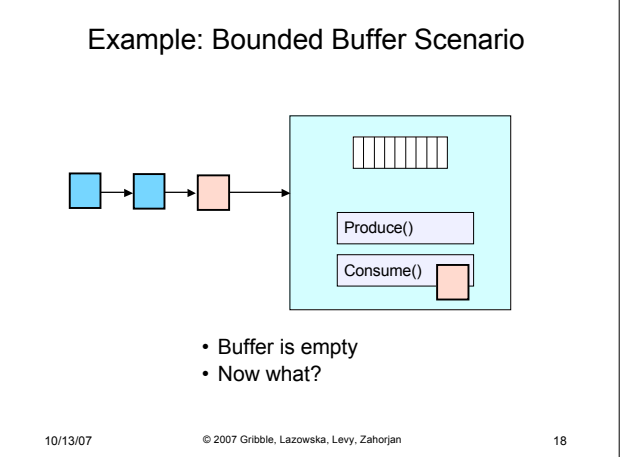

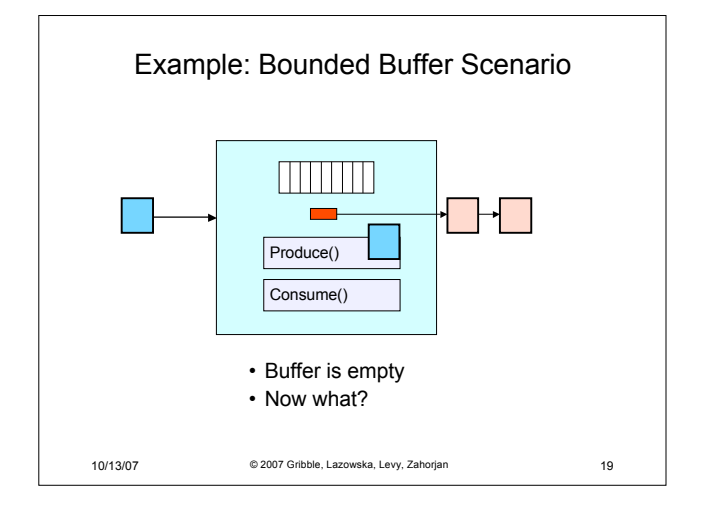

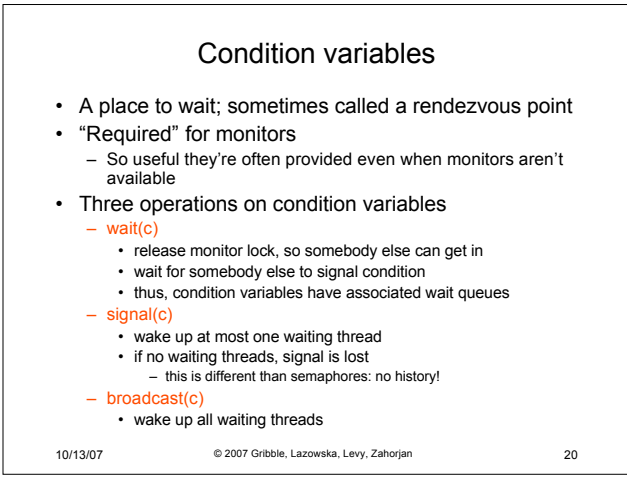

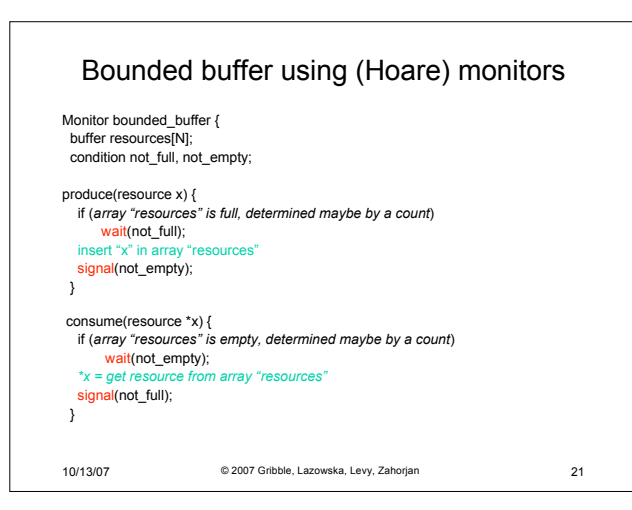

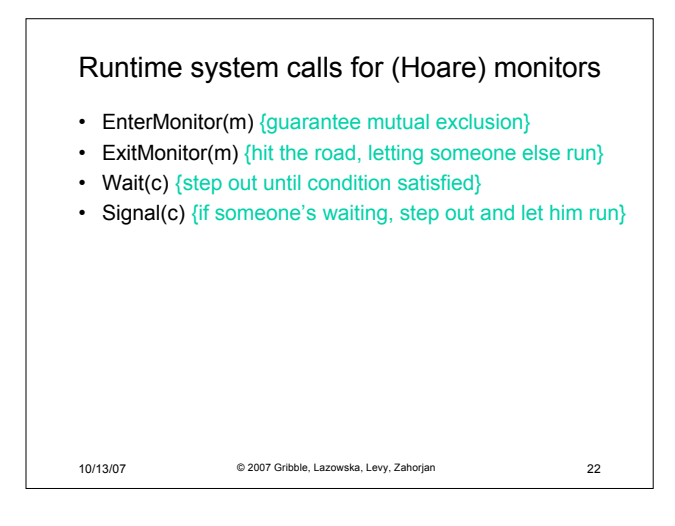

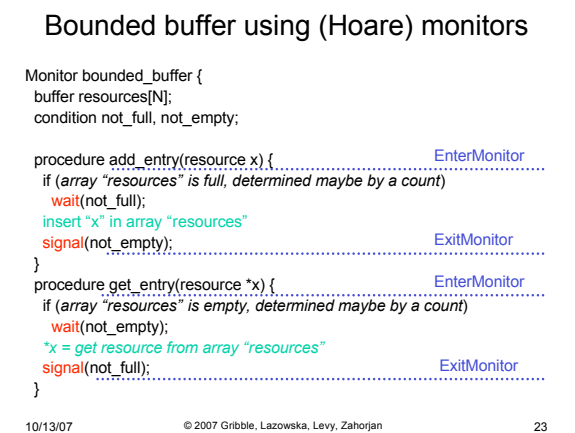

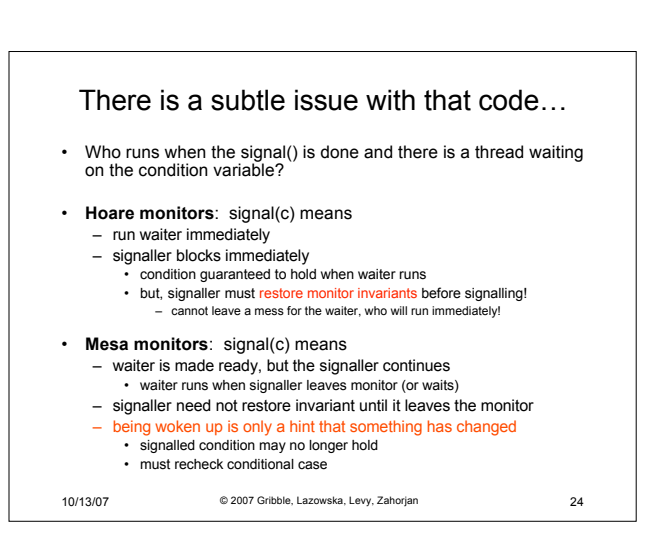

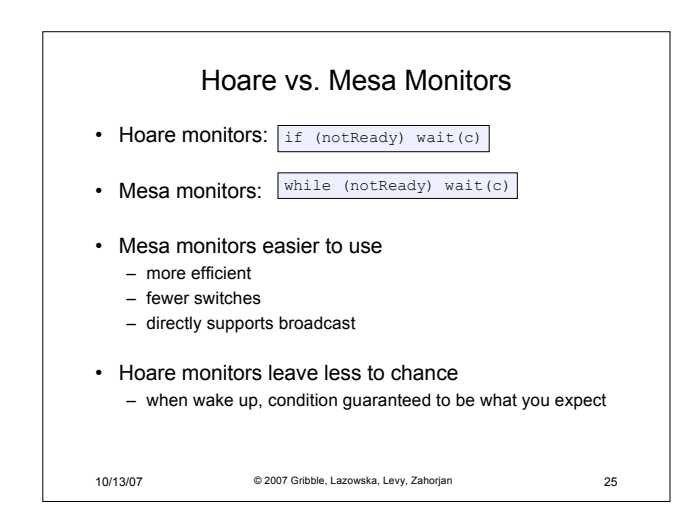

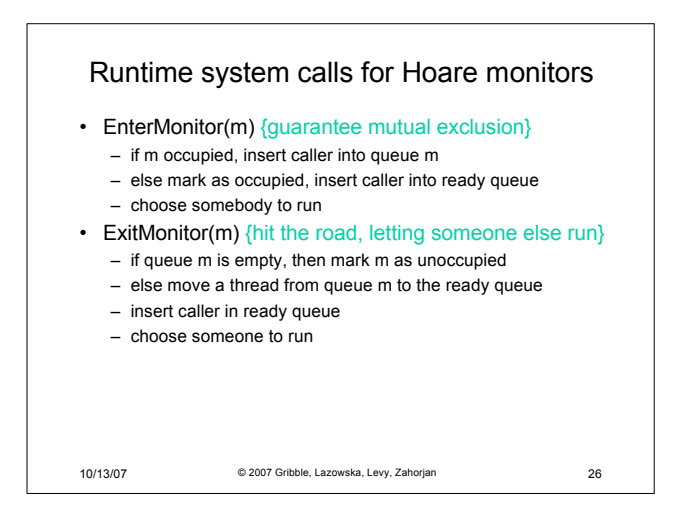

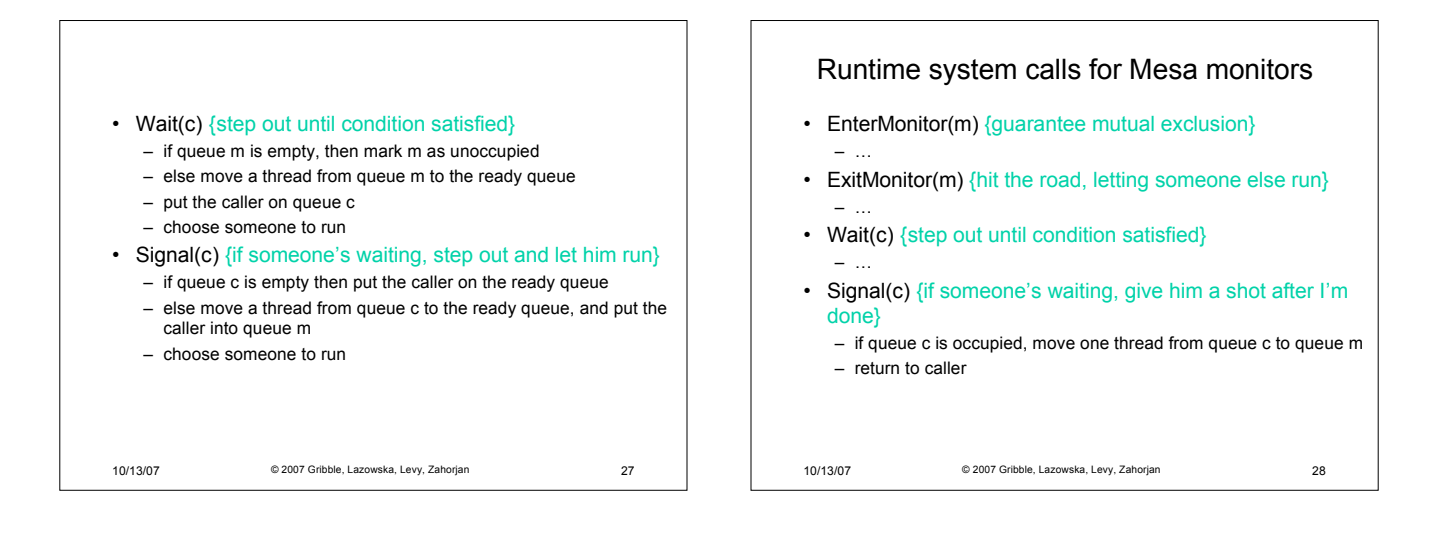

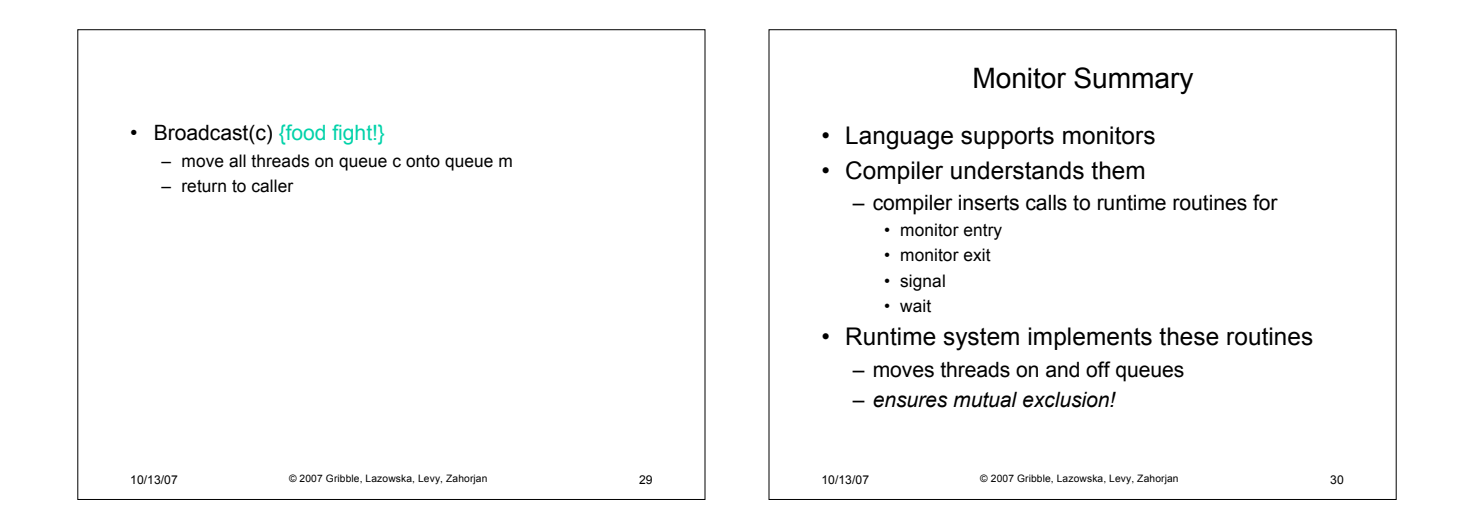